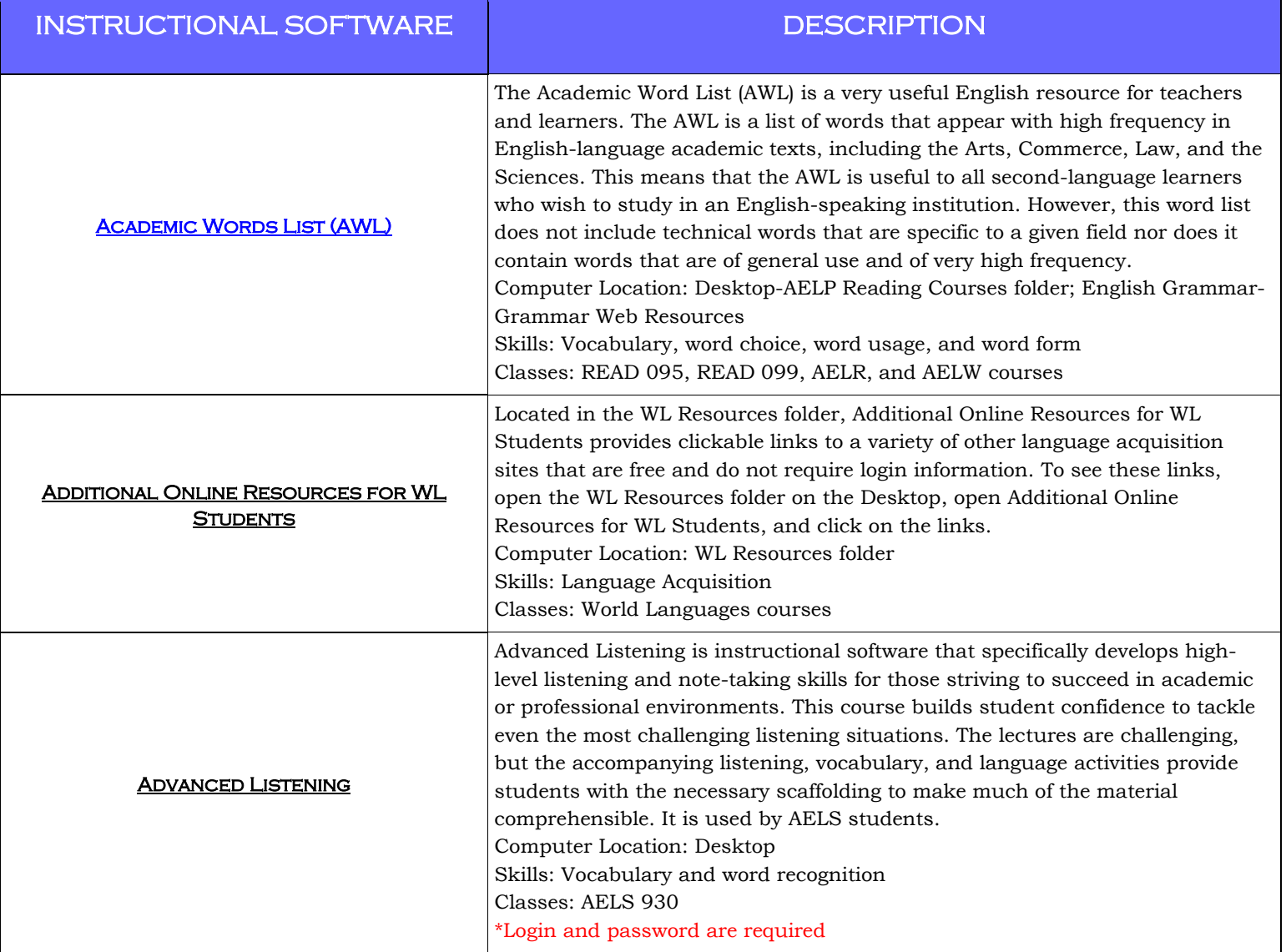

Macklin Tower, Room 020, Rockville Campus

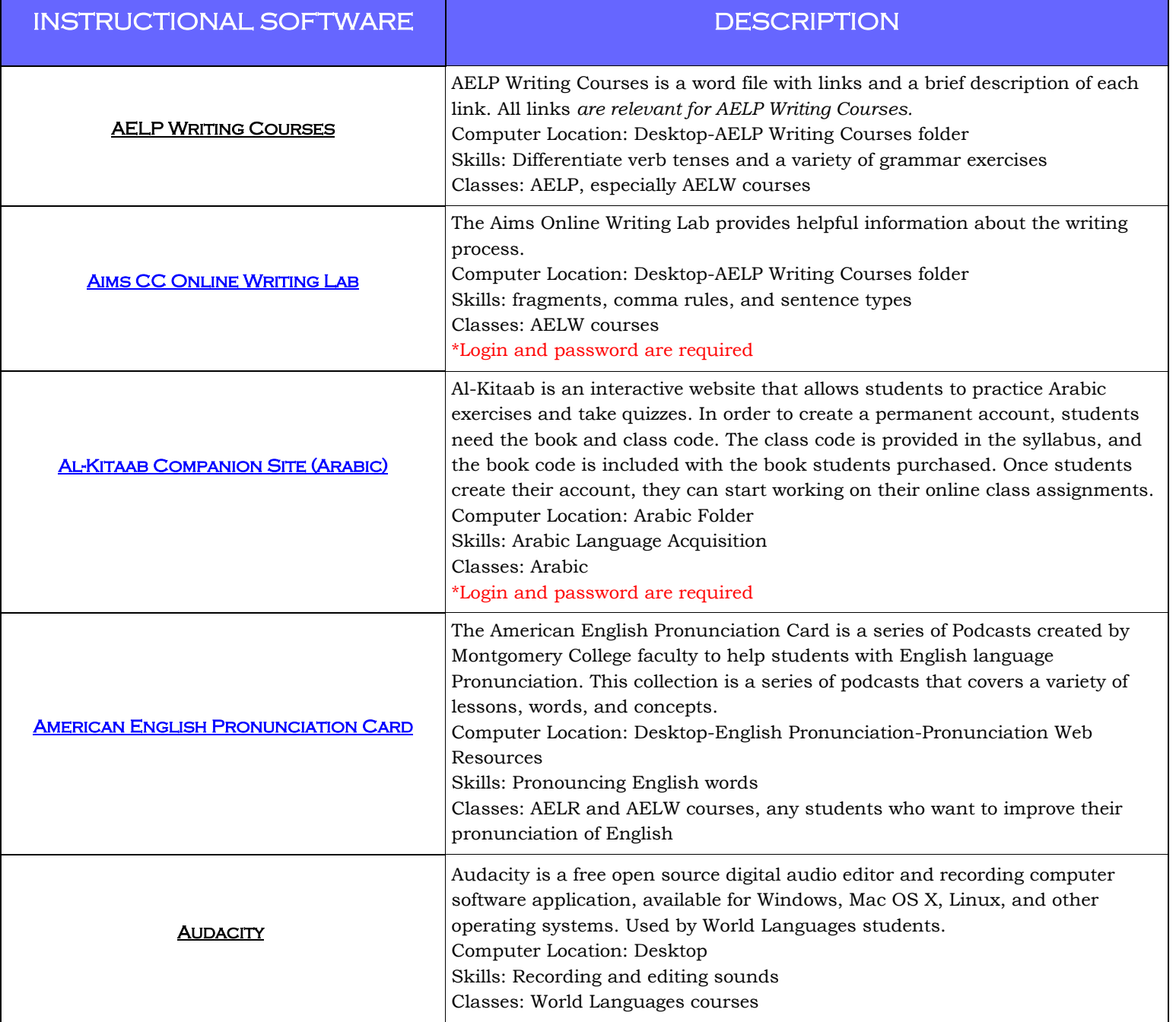

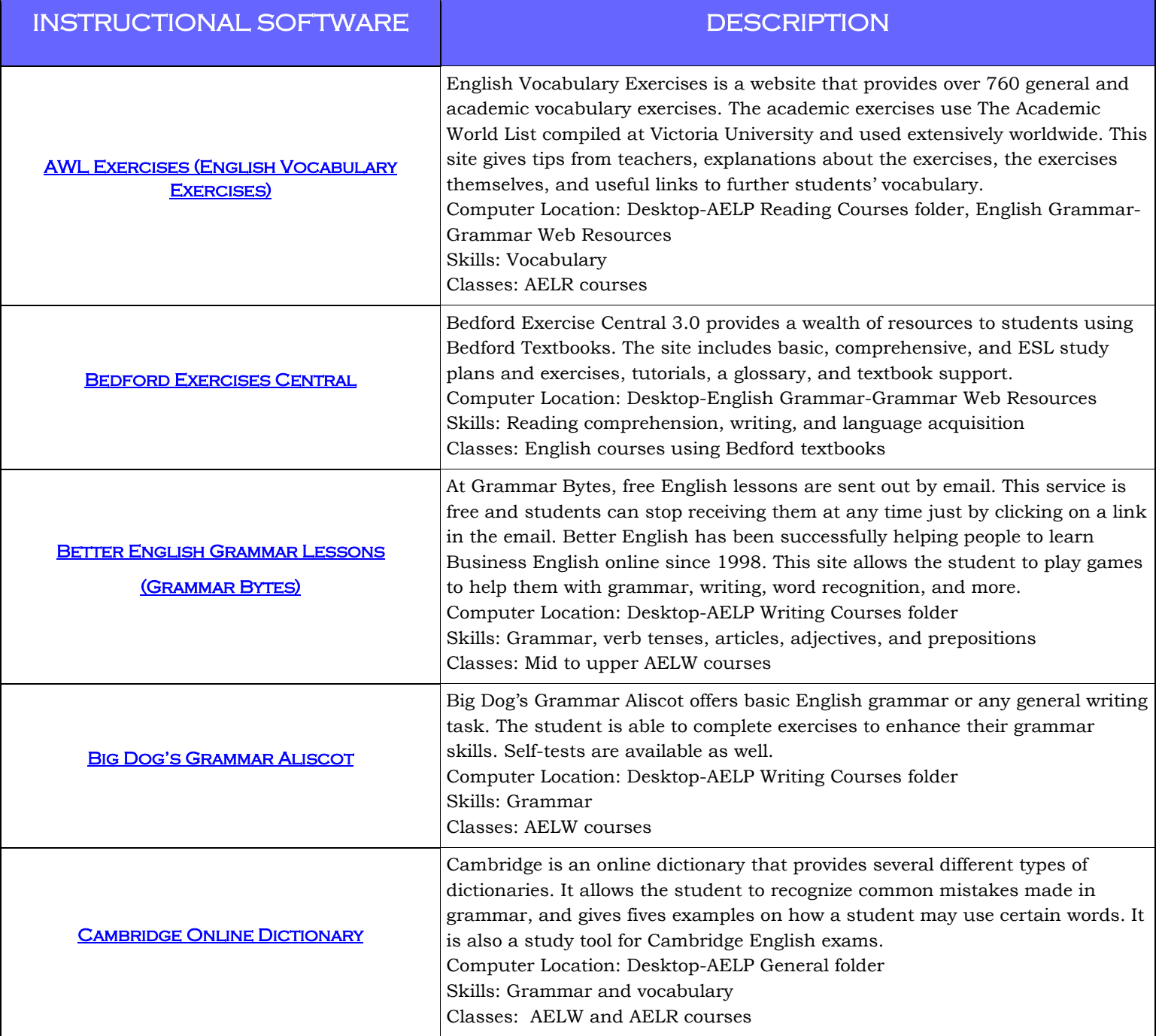

Macklin Tower, Room 020, Rockville Campus

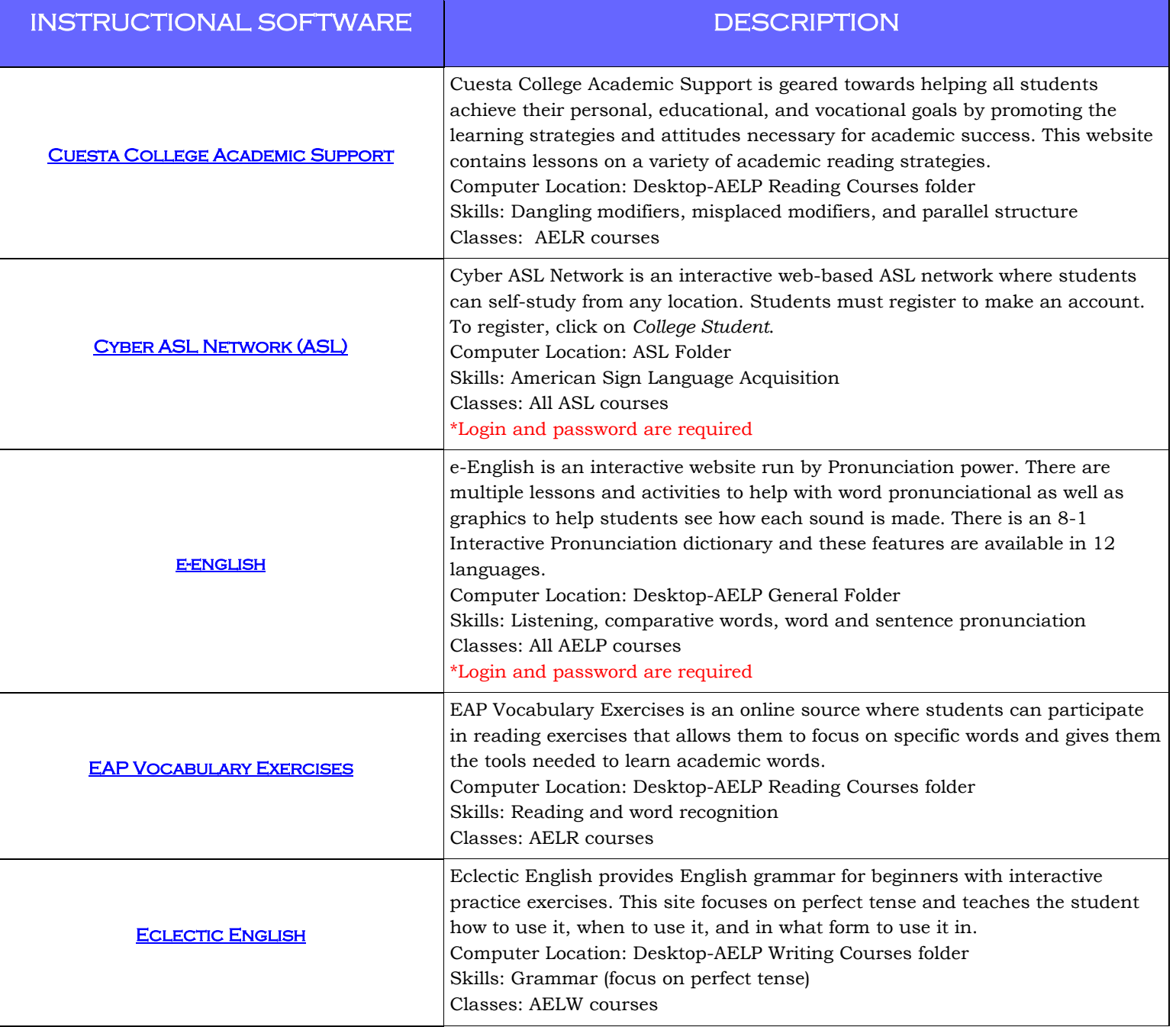

Macklin Tower, Room 020, Rockville Campus

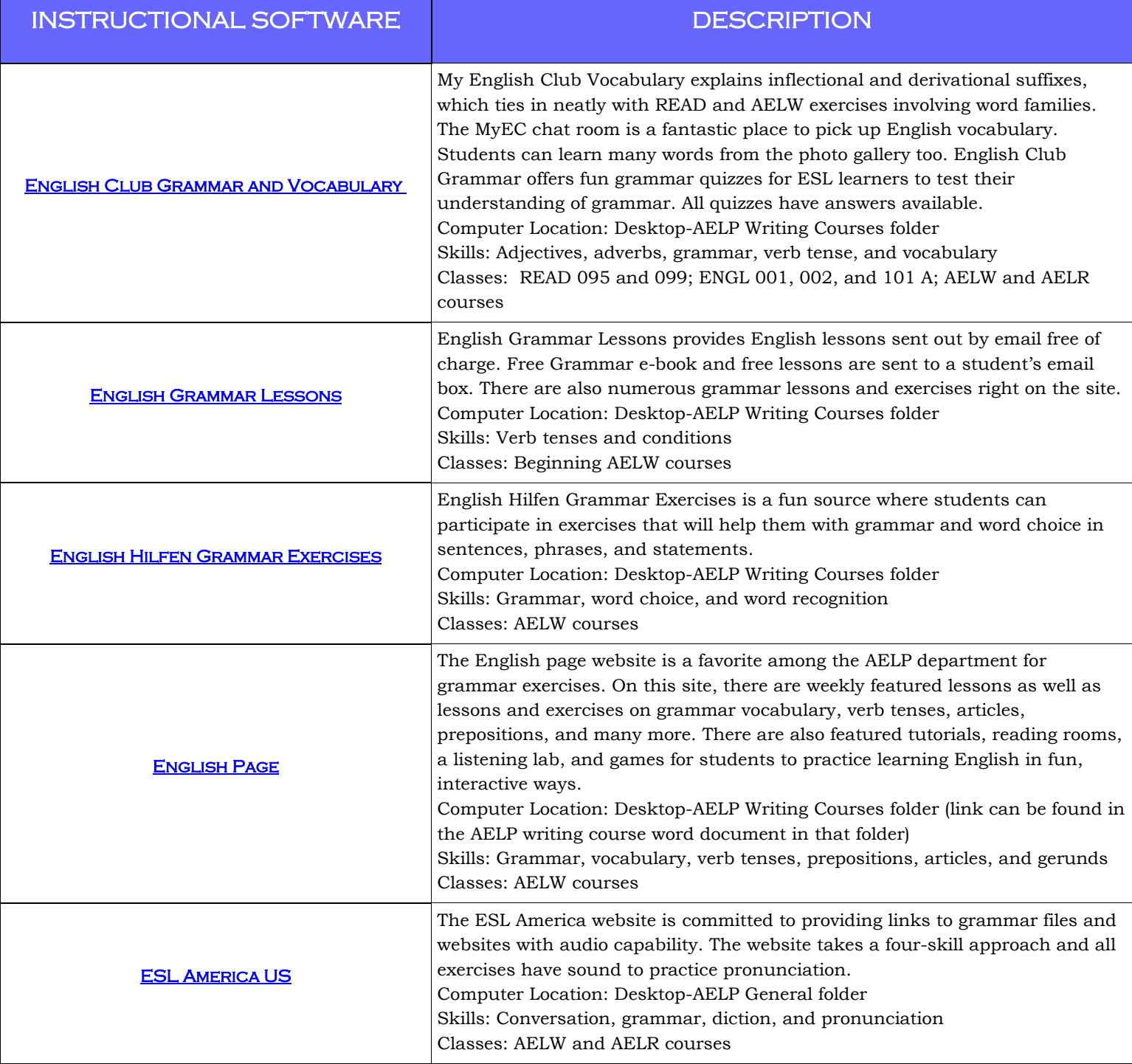

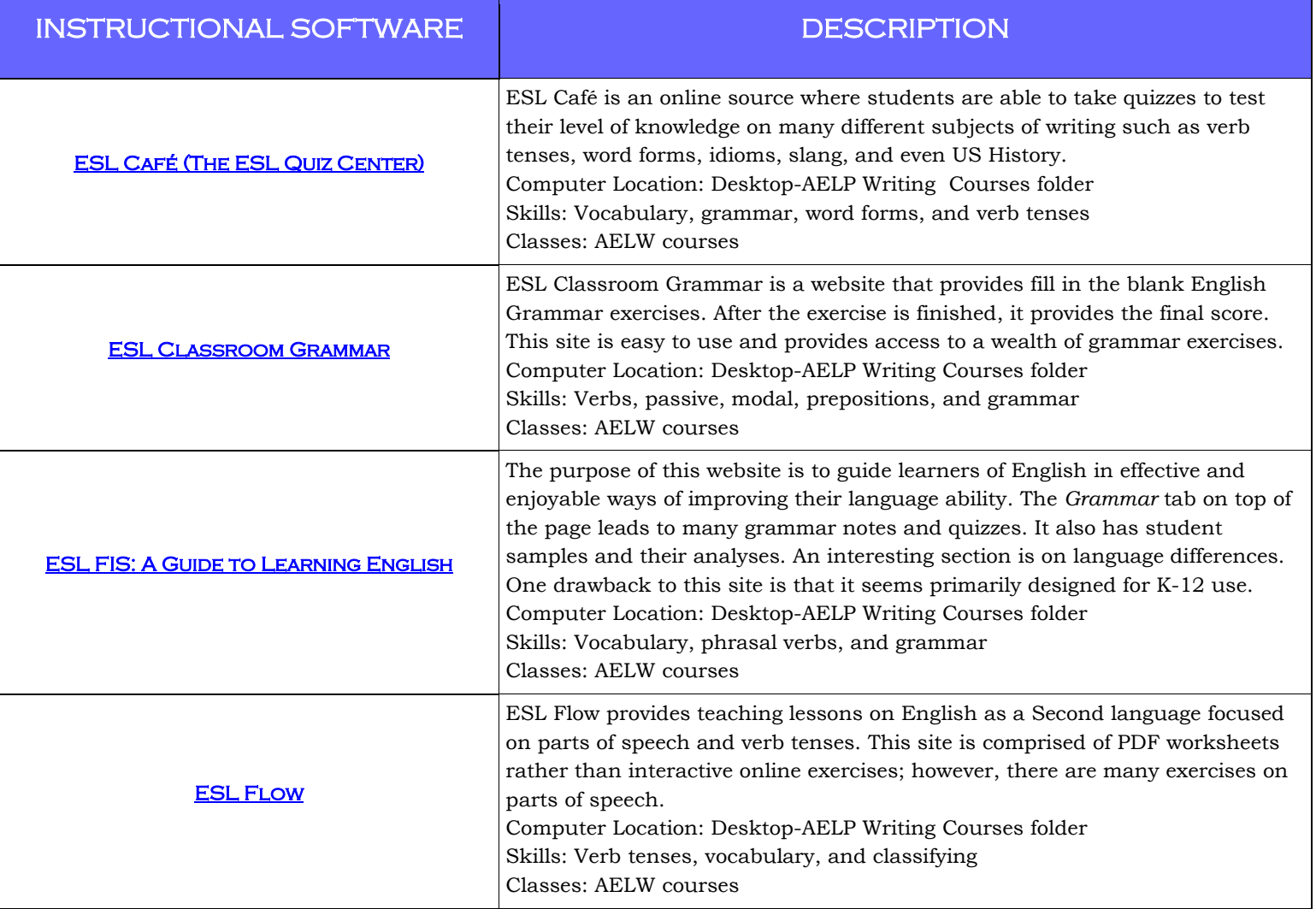

Macklin Tower, Room 020, Rockville Campus

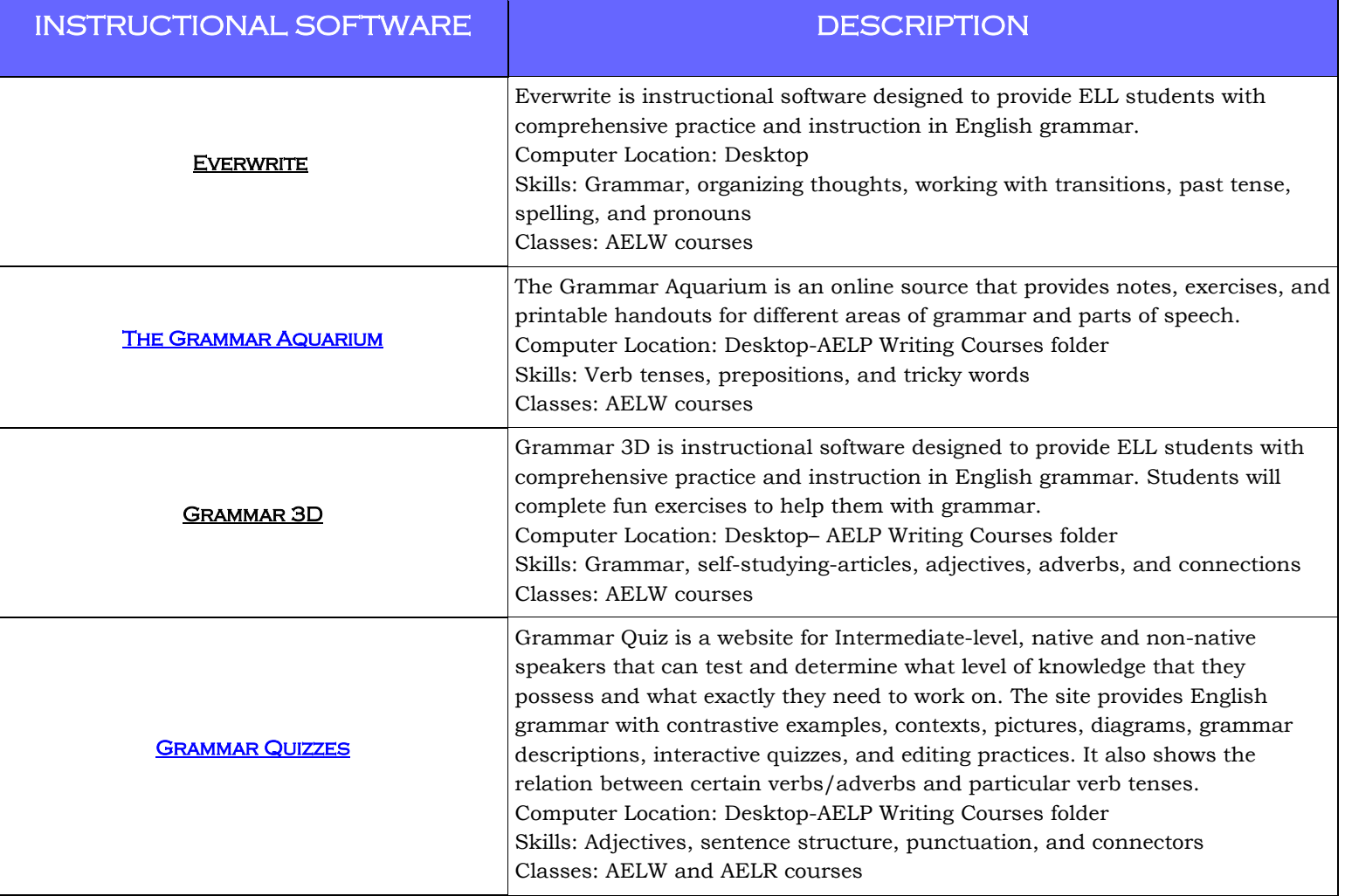

#### WRITING, READING, AND LANGUAGE CENTER Macklin Tower, Room 020, Rockville Campus

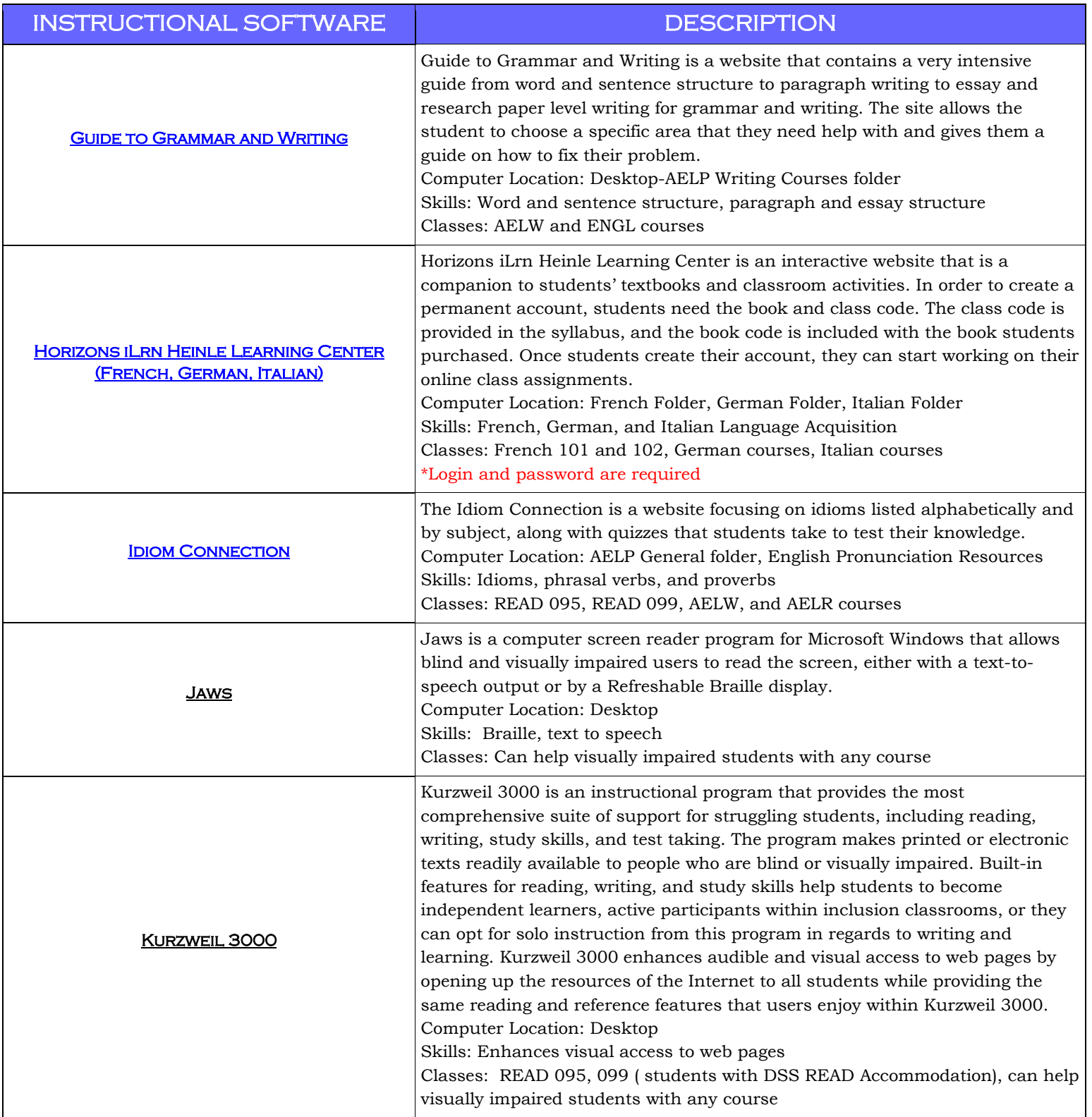

Macklin Tower, Room 020, Rockville Campus

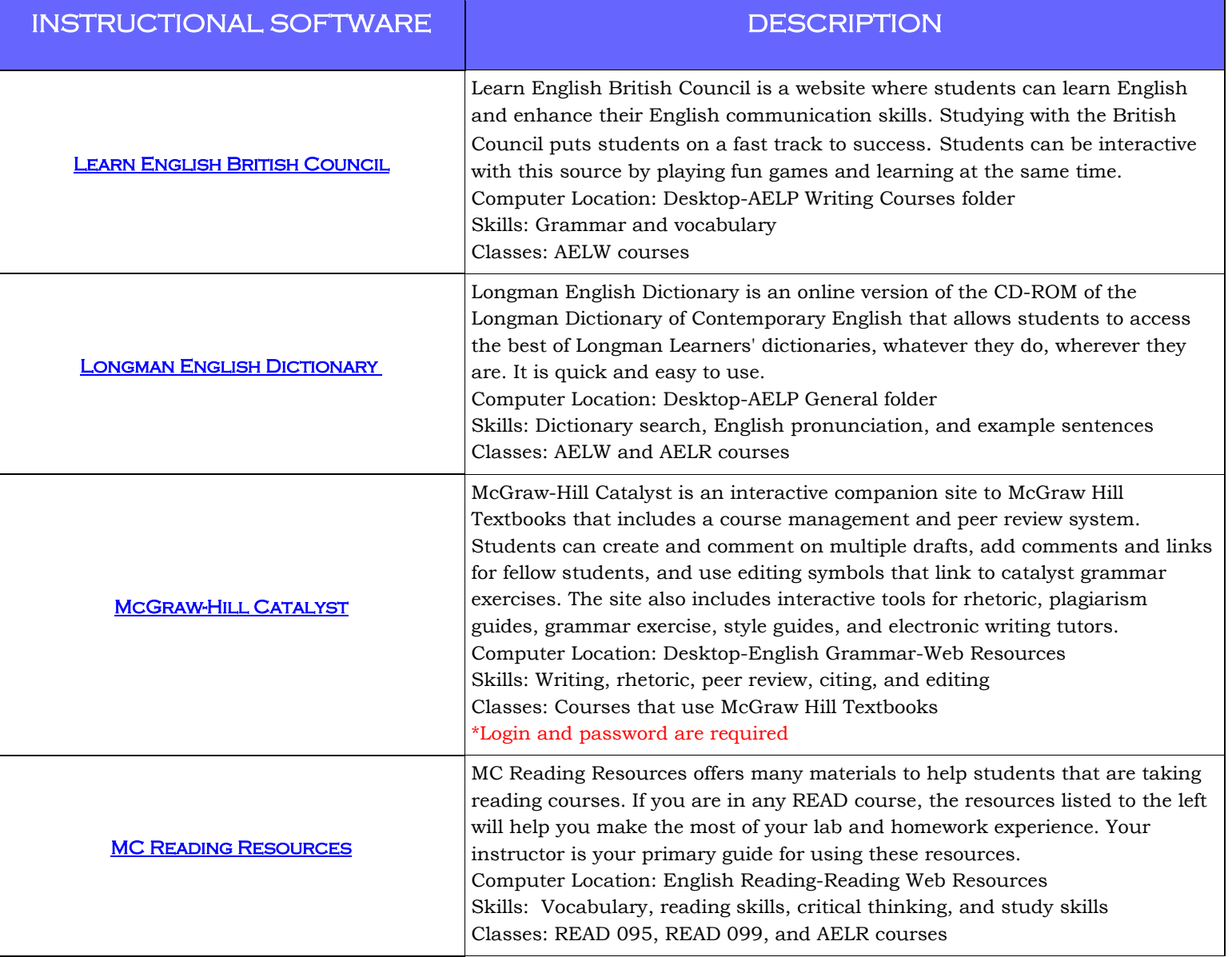

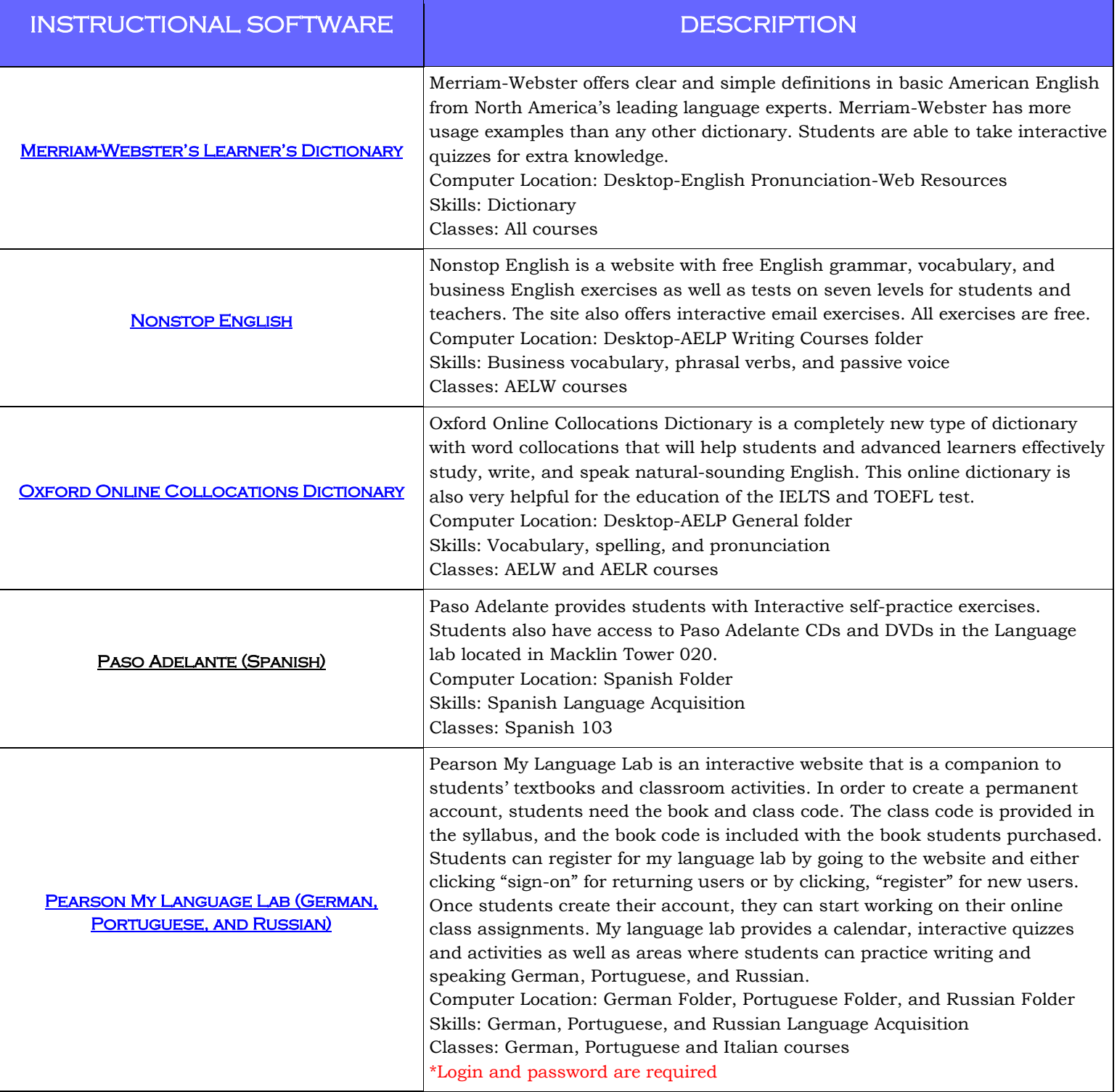

Macklin Tower, Room 020, Rockville Campus

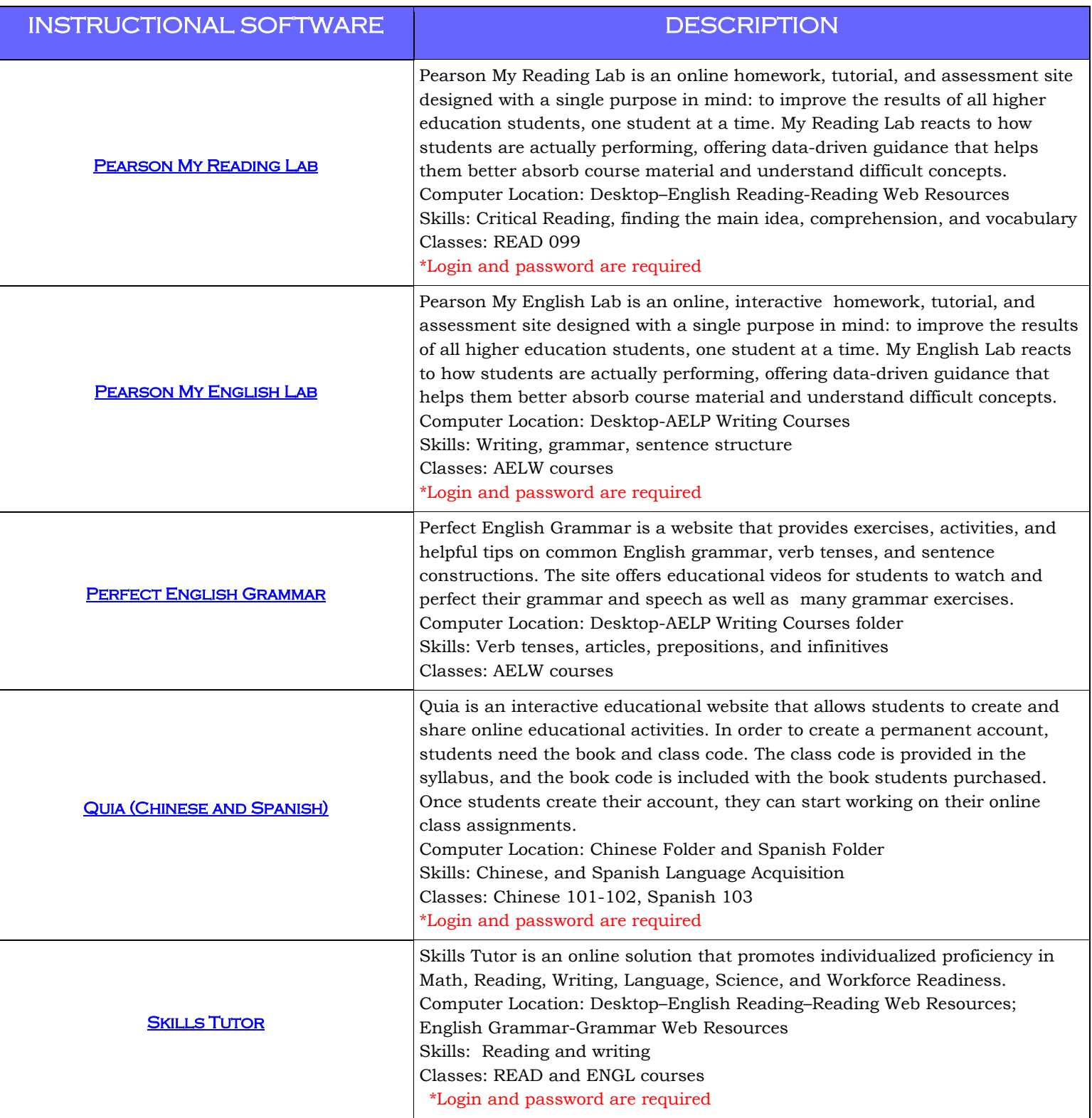

Macklin Tower, Room 020, Rockville Campus

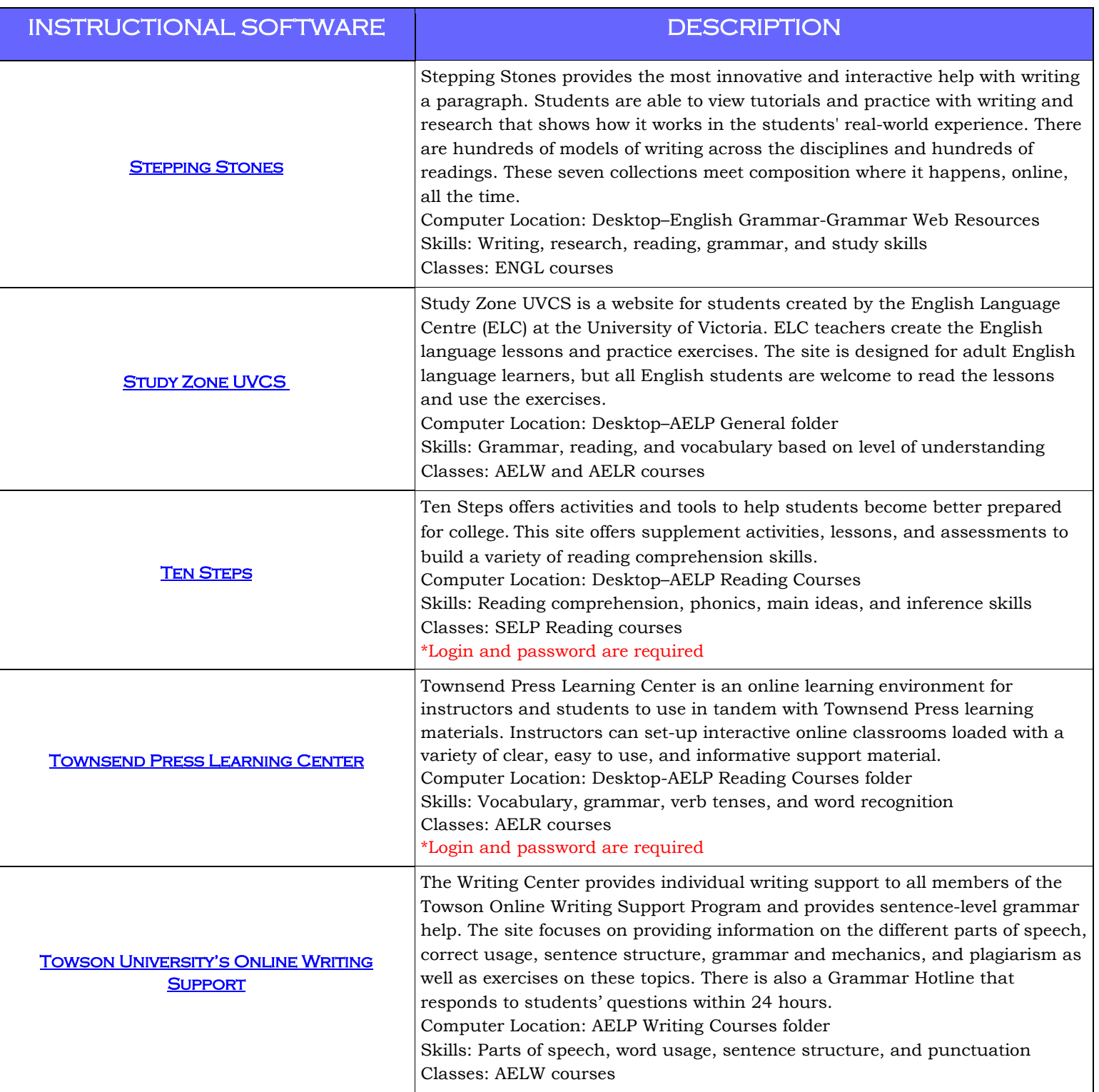

Macklin Tower, Room 020, Rockville Campus

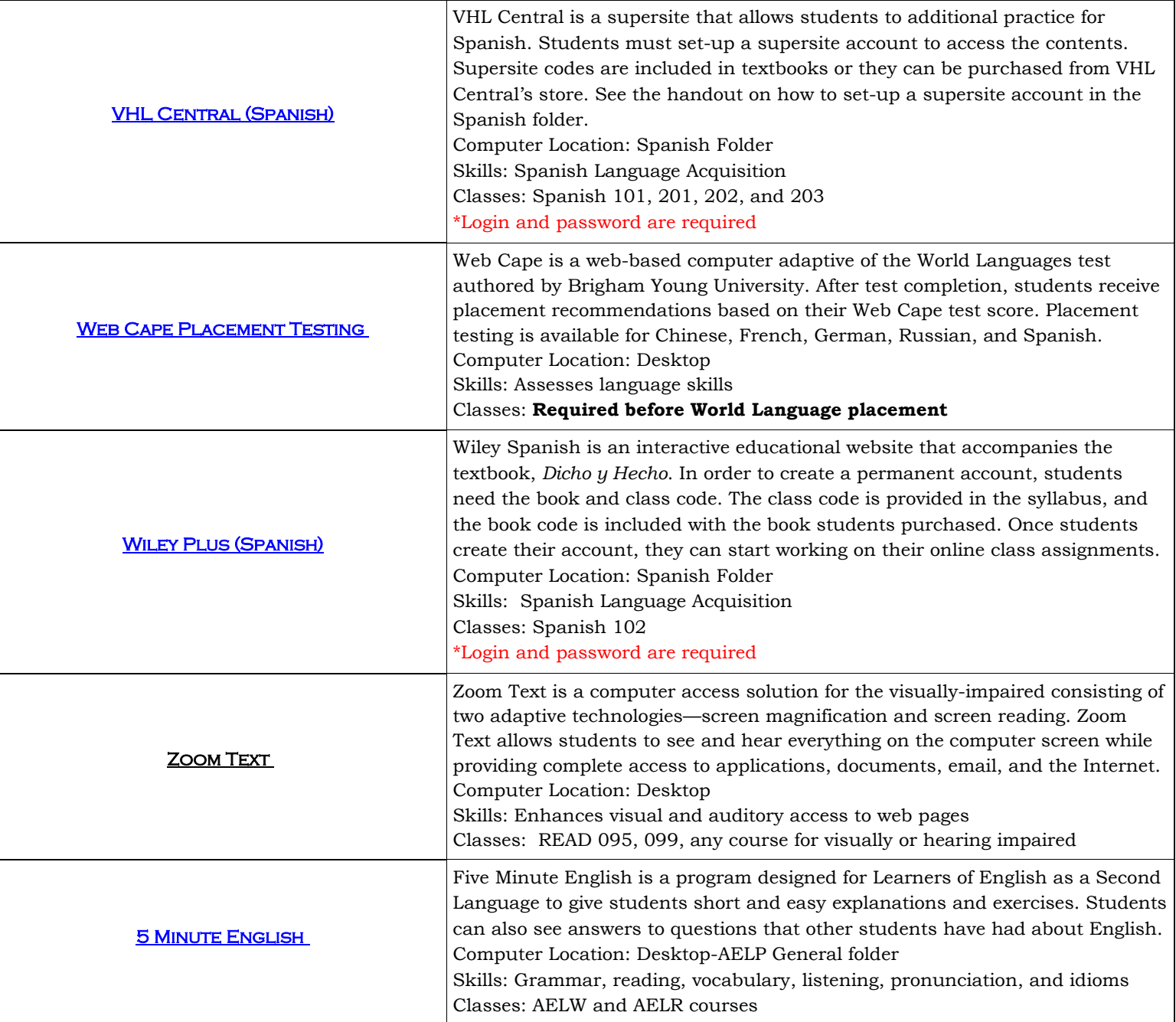

# WRITING, READING, AND LANGUAGE CENTER Macklin Tower, Room 020, Rockville Campus

# DIGITAL LANGUAGE LAB APPLICATIONS

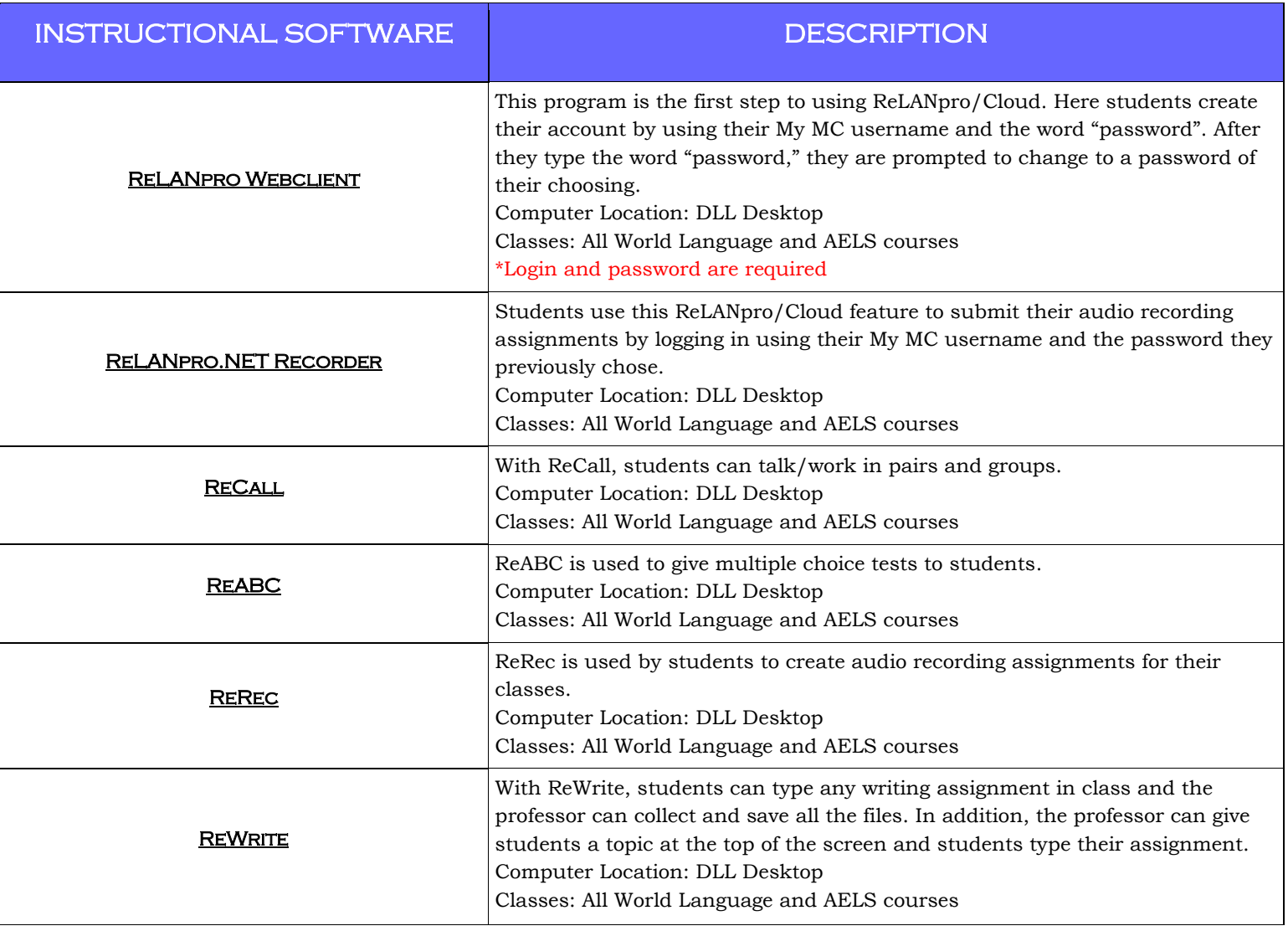